# Clima de la Argentina

Mapas digitales mensuales de precipitación y precipitación menos evapotranspiración potencial

## Adenda del Atlas Climático digital de la República Argentina

Silvia Ana Carla Cravero, Carlos Luis Bianchi, Hernán Javier Elena y Alberto Rubí Bianchi

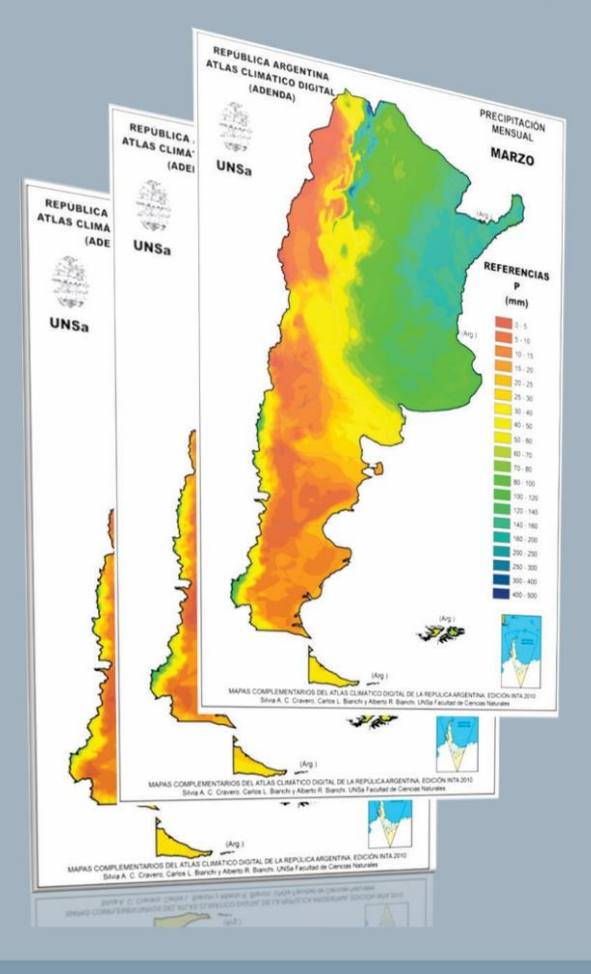

## **INTA I Ediciones**

Colección **INVESTIGACIÓN, DESARROLLO E INNOVACIÓN** 

## CLIMA DE ARGENTINA

#### MAPAS DIGITALES MENSUALES DE PRECIPITACIÓN Y PRECIPITACIÓN MENOS EVAPOTRANSPIRACIÓN POTENCIAL

#### ADENDA DEL ATLAS CLIMÁTICO DIGITAL DE LA REPÚBLICA ARGENTINA

Silvia Ana Carla Cravero, Carlos Luis Bianchi, Hernán Javier Elena, Alberto Rubí Bianchi

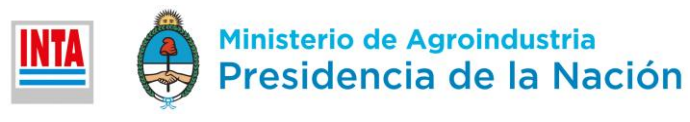

**Centro Regional Salta – Jujuy EEA Salta 2017**

## **Clima de Argentina.**

## **Mapas digitales mensuales de precipitación y precipitación menos evapotranspiración potencial.**

## **Adenda del "Atlas climático digital de la República Argentina"**

Silvia Ana Carla Cravero<sup>1</sup>, Carlos Luis Bianchi<sup>2</sup>, Hernán Javier Elena<sup>3</sup>, Alberto Rubí Bianchi<sup>4</sup>

Clima de la Argentina Mapas digitales mensuales de precipitaciones y precipitación menos evapotranspiración potencial : adenda del Atlas Climático digital de la República Argentina / Silvia Ana Carla Cravero ... [et al.]. - 1a ed . -Salta : Ediciones INTA, 2017. Libro digital, PDF

 Archivo Digital: descarga y online ISBN 978-987-521-807-9

 1. Clima. 2. Precipitación. 3. Sistema de información geográfica. I. Cravero, Silvia Ana Carla CDD 551.5

\_\_\_\_\_\_\_\_\_\_\_\_\_\_\_\_\_\_\_\_\_\_\_\_

**<sup>1</sup>** Ing. Agr. Profesora adjunta de Agroclimatología, Universidad Nacional de Salta

**<sup>2</sup>** Lic. en Biología. CONICET Salta

**<sup>3</sup>** Lic. Informática. RRNN INTA EEA Salta

**<sup>4</sup>** Prof. en Geografía. Ex Profesional del INTA. EEA Salta y ex Docente de la Universidad Nacional de Salta

## Índice

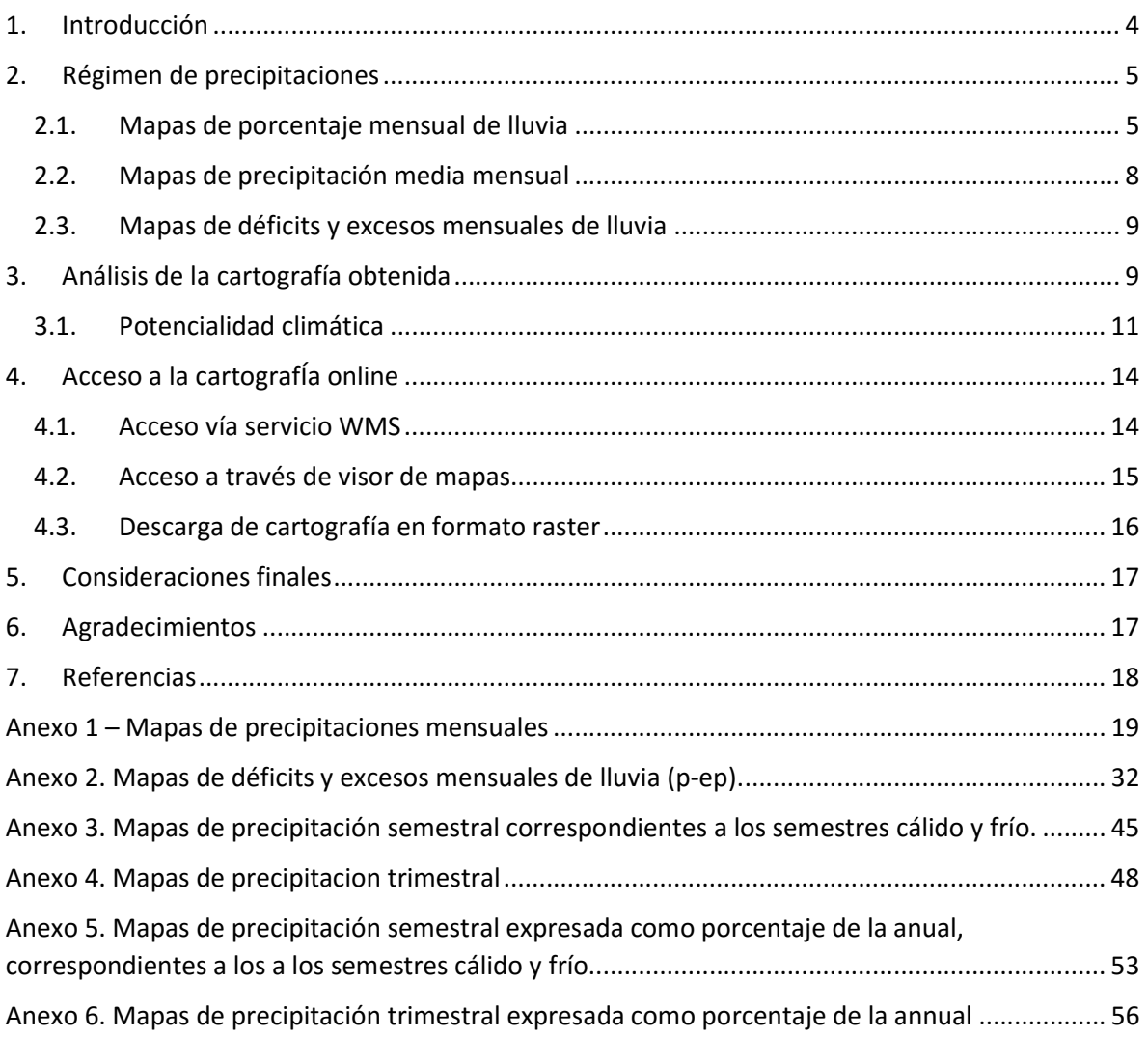

## **1. INTRODUCCIÓN**

El Atlas Climático Digital de la República Argentina (Bianchi y Cravero, 2010) contiene una colección de mapas que representan la distribución espacial de elementos climáticos tales como temperatura media mensual y anual, precipitación anual, evapotranspiración potencial mensual y anual, balance hídrico anual e índice de aridez de De Martonne.

De estos elementos, la precipitación, es un fenómeno irregular cuya distribución espacial y en el tiempo obedece a un número importante de factores climáticos, tales como distancia al mar, relieve (altitud y exposición), movimientos de las masas de aire. El comportamiento de cada uno de estos factores es muy heterogéneo, por lo que su influencia no siempre se produce de la misma manera, lo que dificulta la generación de modelos numéricos o estadísticos que permitan cartografiar en formato digital información pluviométrica para un país tan extenso como la Argentina.

En el mencionado Atlas se presenta un mapa de precipitación anual que fue generado por interpolación geoestadística a partir de un mapa de isohietas del país. El trazado de las isohietas se realizó por interpretación visual, utilizando para ello una amplia base de datos de precipitación en un entorno SIG (Sistema de información Geográfica). Como apoyatura cartográfica se recurrió a imágenes satelitales, índices de vegetación y modelos digitales de elevación.

Debido a la importancia que tiene el conocimiento de la distribución temporal de las precipitaciones (régimen pluviométrico) para determinar la potencialidad climática de un país, en especial en lo que se refiere a disponibilidad de agua, y teniendo en cuenta lo complicado de utilizar la metodología anterior la que implica generar mapas de isohietas mensuales y, luego por interpolación geoestadística, mapas de lluvia en formato raster para cada mes del año, en este trabajo se propone cartografiar el régimen temporal de precipitación a partir del cálculo del porcentaje mensual de lluvia con respecto al total anual. El cálculo de porcentajes se realiza como paso previo para generar luego los mapas con montos de precipitación mensual.

Para obtener la cartografía de porcentajes mensuales de lluvia, se generó una amplia base de datos georreferenciados con los montos mensuales de precipitación y su posterior conversión en porcentaje de lluvia mensual con respecto al total anual. Esta información sistematizada en una planilla de cálculo se incorporó en un entorno SIG. Se obtuvo primero un mapa de puntos y luego, recurriendo a herramientas de interpolación se generaron los mapas *raster* con los porcentajes mensuales de lluvia. Se estimó además el error en el que se incurre al realizar dicha interpolación.

A partir de esta nueva información cartográfica y del mapa de lluvia anual del país (en formato *raster*) del Atlas, se generaron los mapas de precipitación mensual para la República Argentina.

A fin de representar los regímenes de lluvia del país se obtuvieron mapas trimestrales y semestrales a partir de los de porcentajes mensuales de lluvia y, por otro lado, los mapas que muestran los déficits y excesos hídricos para cada mes que permiten discriminar períodos secos y húmedos en el año.

## **2. RÉGIMEN DE PRECIPITACIONES**

Con la finalidad de conocer el régimen temporal de precipitación de cada lugar, se conformó una base de datos pluviométricos correspondientes a diferentes localidades del país. El número más importante de datos se obtuvo del trabajo que incluye las estadísticas de lluvias mensuales del periodo 1921 – 1950 (SMN 1969) y de la recopilación de datos pluviométricos del Noroeste Argentino (Bianchi y Yañez, 1992). Se recurrió además a las Estadísticas Climáticas publicadas por el Servicio Meteorológico Nacional (SMN 1986, 1992) y la de la década 1991 – 2000 en soporte magnético además de la información en formato digital aportada por el Banco de Datos Hidrológicos de la Secretaría de Recursos Hídricos de la Nación.

La base de datos es amplia, aunque heterogénea, con distintos períodos de observación y con alrededor de 1.400 localidades o sitios con datos pluviométricos del pais, a los que se debió complementar con unos 100 sitios más, pertenecientes a países limítrofes como Chile, Uruguay, Brasil, Paraguay, a los efectos de mejorar la resolución de los mapas en la zona de límites. La información en estos casos, fue obtenida de [http://www.worldclim.org](http://www.worldclim.org/) que ofrece una base de datos climáticos a escala mundial. Teniendo en cuenta la gran superficie de nuestro país se consideró importante privilegiar una mayor cantidad de observaciones, antes que contar con sólo unas pocas pertenecientes a un único período.

#### **2.1. MAPAS DE PORCENTAJE MENSUAL DE LLUVIA**

Para cada localidad incluida en dicha base de datos mensuales, se calculó el porcentaje correspondiente a cada mes en relación con el total anual de precipitación (P), mediante la fórmula P (%) = (P mes / P año) x 100. Esta información, incorporada a una planilla de cálculo con sus respectivas coordenadas geográficas (información georreferenciada), permitió generar en un entorno SIG un mapa en el cual cada punto corresponde a una localidad con información del porcentaje de lluvia correspondiente a cada mes (Figura 1).

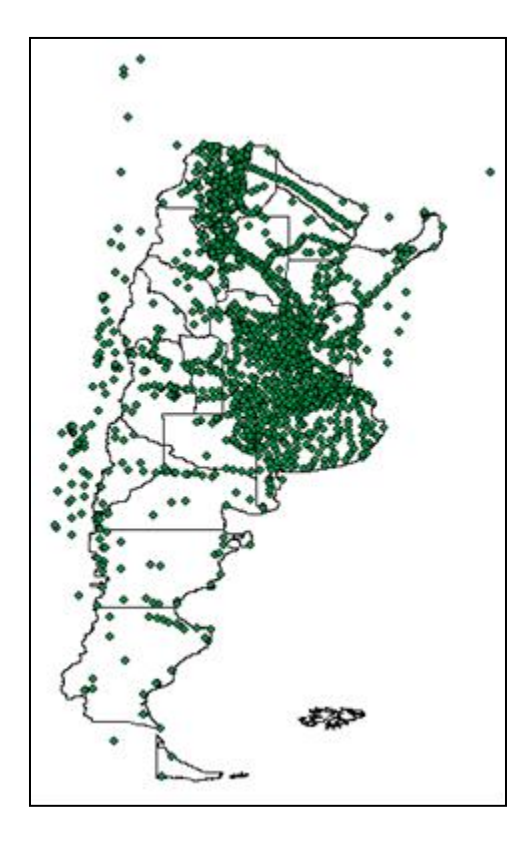

**Figura 1.** Mapa de puntos con la información utilizada para generar los mapas de porcentajes de lluvia con respecto al total anual.

Para lograr la cartografía *raster* en la que cada pixel corresponde a un valor de porcentaje mensual de lluvia, se recurrió a métodos de geoestadística a fin de realizar la interpolación entre los puntos del mapa. Se utilizó la herramienta *kriging* de ArcMap. Los doce mapas *raster* obtenidos permiten definir el régimen temporal de lluvias de la Argentina.

Como una forma de corroborar la precisión de la interpolación realizada, se procedió a obtener la suma de los doce mapas de porcentajes de lluvias mensuales, suma que debiera arrojar un resultado igual al 100 %.

El histograma obtenido mediante la herramienta *Classification Statistics* de ArcMap (Figura 2) muestra que la media de los valores obtenidos en dicha suma de porcentajes es de 98, con una desviación estándar de 1,5. Se considera que el error cometido en la interpolación de los valores puntuales de precipitación media relativa es más que aceptable.

Con el fin de conocer la distribución espacial de los errores y de esa forma determinar si los mismos se circunscriben a una situación en particular o se agrupan de alguna manera determinada, se presenta en la figura 3 el mapa obtenido al sumar los doce mapas de lluvias relativas (mapas de porcentaje del total anual de lluvias).

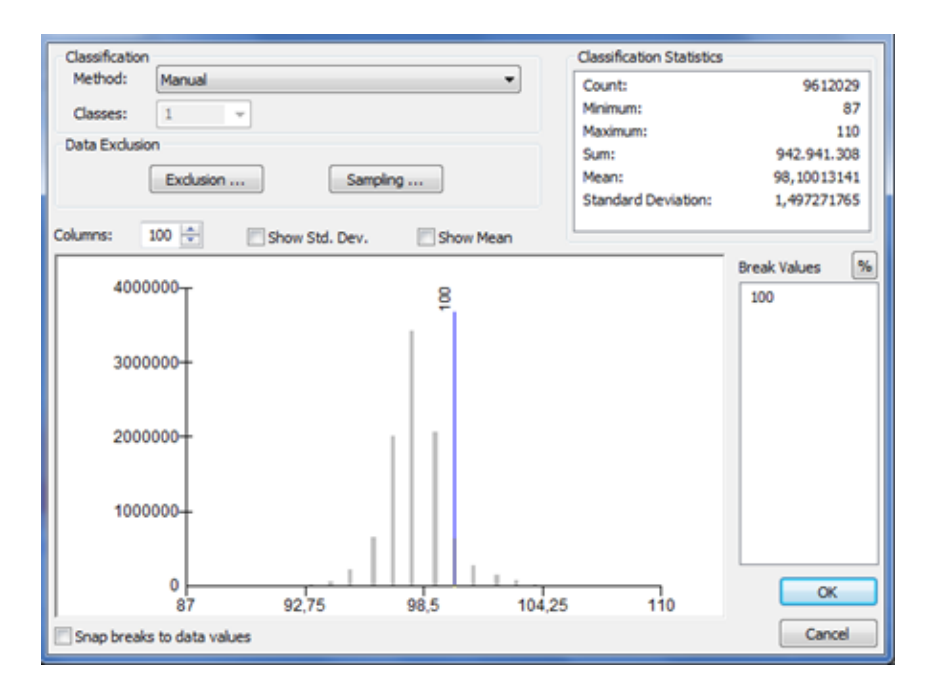

**Figura 2.** Histograma obtenido mediante la herramienta *Classification Statistics* de ArcMap al sumar los mapas de porcentajes de lluvia en cada mes del año.

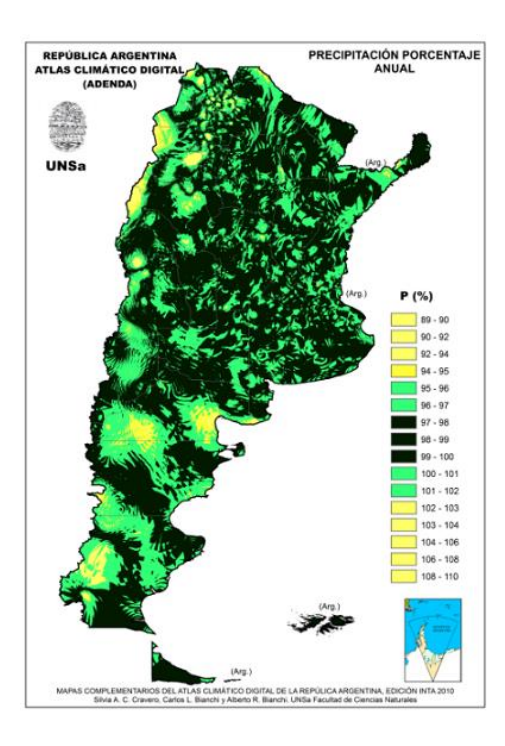

**Figura 3.** Mapa resultante de la suma de los doce mapas de precipitación mensual expresada como porcentaje.

En este mapa se puede notar que los mayores errores debidos a la interpolación son del orden del 3% (color verde y amarillo), los que se agrupan especialmente en la región patagónica, que se corresponde con las áreas con reducida información según se ve en el mapa de puntos de la figura 1.

#### **CARTOGRAFÍA OBTENIDA (Precipitación Relativa, %)**

#### **Mapas mensuales:**

12 mapas mensuales uno para cada mes del año.

#### **Mapas trimestrales:**

Verano: Diciembre, Enero, Febrero (DEF). Otoño: Marzo, Abril, Mayo (MAM). Invierno: Junio, Julio, Agosto (JJA). Primavera: Setiembre, Octubre, Noviembre (SON).

#### **Mapas semestrales:**

Período frío: Abril a Setiembre (AS). Período cálido: Octubre a Marzo (OM).

#### **2.2. MAPAS DE PRECIPITACIÓN MEDIA MENSUAL**

A partir de la cartografía de lluvia anual contenida en un archivo *raster* (mapa P año) en el Atlas Climático Digital (Bianchi y Cravero, 2010) y la correspondiente a los doce mapas de porcentajes de lluvia mensual (mapa P % mes) se obtuvieron los 12 mapas de precipitación media mensual utilizando la herramienta *Spatial Analyst; Raster calculator* de *ArcMap* y aplicando la fórmula:

mapa P mes = (mapa P % mes x mapa P año) / 100

Se estimó de esta forma la precipitación media mensual para todo el territorio continental de la Argentina en formato *raster* donde cada pixel contiene el valor de lluvia expresado en milímetros. Se generaron 12 mapas de precipitación media mensual, uno para cada mes del año y, a efectos de visualizar mejor el régimen pluvial del país se obtuvieron además los mapas de lluvias trimestrales y semestrales.

#### **CARTOGRAFÍA OBTENIDA (Precipitación Media, mm)**

#### **Mapas mensuales:**

12 mapas mensuales uno para cada mes del año.

#### **Mapas trimestrales:**

Verano: Diciembre, Enero, Febrero (DEF). Otoño: Marzo, Abril, Mayo (MAM). Invierno: Junio, Julio, Agosto (JJA). Primavera: Setiembre, Octubre, Noviembre (SON).

#### **Mapas semestrales:**

Período frío: Abril a Setiembre (AS).

Período cálido: Octubre a Marzo (OM).

#### **2.3. MAPAS DE DÉFICITS Y EXCESOS MENSUALES DE LLUVIA**

El Atlas Climático Digital ya citado contiene los doce mapas (uno para cada mes del año) de evapotranspiración potencial calculada por el método de Thornthwaite. Al generarse en este trabajo los mapas de lluvia mensual, se procedió a restar al valor de cada pixel del mapa de precipitación de un mes los correspondientes valores de evapotranspiración potencial (P – EP) y se obtuvieron doce mapas que muestran los déficits y excesos hídricos para cada mes del año.

Estos mapas permiten visualizar para cada punto del país la capacidad climática para satisfacer la demanda hídrica potencial en cada mes del año, pudiéndose discriminar períodos secos y húmedos.

#### **CARTOGRAFÍA OBTENIDA (Déficits y Excesos, P-EP en mm)**

#### **Mapas mensuales:**

12 mapas de déficits (valores negativos) y excesos (valores positivos) expresados en mm de agua

## **3. ANÁLISIS DE LA CARTOGRAFÍA OBTENIDA**

El régimen de precipitación depende principalmente de la circulación atmosférica predominante en las distintas épocas del año. La visualización de los mapas de porcentaje de lluvia correspondiente a cada mes permite apreciar la alta concentración de las mismas en el verano en el Noroeste del país situación que va cambiando hacia el invierno donde la alta concentración pluvial se produce en la cordillera patagónica. También se aprecia una menor variación intermensual en la región Noreste de la Argentina.

Los mapas de porcentajes mensuales agrupados en trimestres o semestres permiten visualizar el régimen de precipitación para el país, destacándose para ello los mapas de precipitación media porcentual correspondientes a los semestres cálidos (octubre-marzo) y frío (abril-septiembre) de la figura 4.

Se considera que el régimen es de **tipo monzónico** cuando las precipitaciones presentan mayor concentración parcial o total en el semestre cálido (de octubre a marzo). La denominación "monzónico" se corresponde por analogía con las lluvias, también muy concentradas en el verano, que ocurren en el noreste de la India y Bangladesh en el continente asiático. Se lo puede diferenciar cuando el porcentaje de precipitación media del semestre cálido es mayor o igual al 60 % de la precipitación media anual (100%).

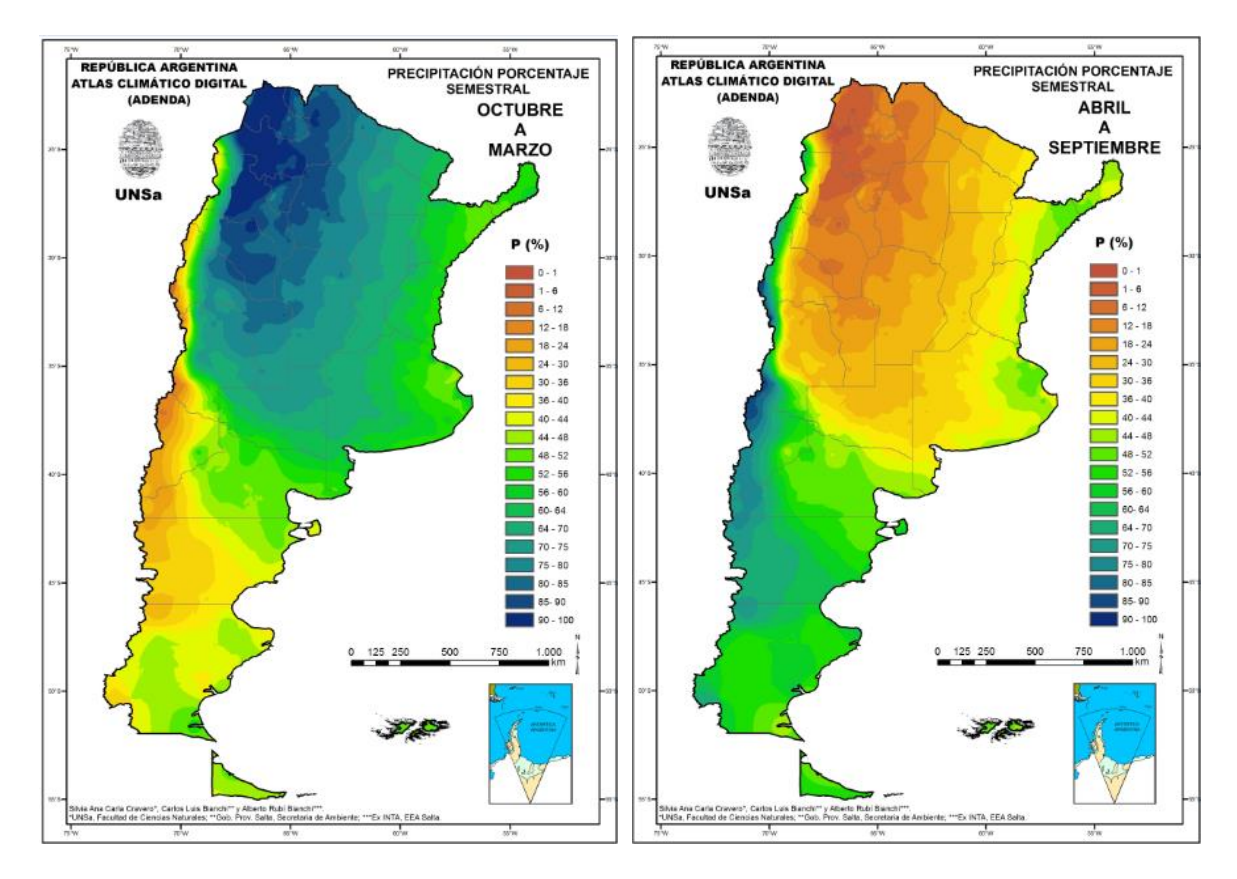

**Figura 4.** Mapas de precipitación semestral expresada como porcentaje de la anual, correspondientes a los semestres cálido y frío.

En el mapa de la izquierda se puede apreciar que en el país, este régimen se manifiesta al norte del Río Colorado (considerado por la geografía física como límite norte de la región Patagónica), acentuándose la concentración estival de las lluvias en el Noroeste Argentino con los colores que van del azul verdoso al azul oscuro.

En esta región la mayor concentración estival se da en los valles interiores secos y la puna donde las escasas precipitaciones (menores a 200 mm) se concentran casi exclusivamente en los tres meses más cálidos. En la región de las Yungas las mayores precipitaciones anuales (superiores a 1000 mm) hacen que las lluvias se dispersen hacia los otros meses del semestre cálido. La sequía de los meses fríos en esta región es muy acentuada como se puede apreciar en el mapa de la derecha.

El Noreste del país, especialmente la provincia de Misiones y este de las de Entre Ríos y Corrientes, presentan régimen de **tipo isohigro,** el que se puede extender a la región de la Mesopotamia y el noreste de la provincia de Buenos Aires**.** El término "isohigro" deriva de iso (igual) e higro (humedad). Este tipo climático se aplica a las regiones en las cuales las precipitaciones ocurren todo el año y se distribuyen uniformemente a lo largo del año.

En los mapas de la figura 4 se puede verificar que en nuestro país, este régimen se ubica en el litoral fluvial y marítimo, y se corresponde a las áreas con colores verdes más claros con porcentajes entre 44 y 56 %.

El régimen es de **tipo mediterráneo** cuando las precipitaciones presentan mayor concentración parcial o total en el semestre frío (de abril a setiembre). Se lo puede diferenciar cuando el porcentaje de precipitación media del semestre frío es mayor o igual al 60 % de la precipitación media anual (100%). La denominación "mediterráneo" se toma por analogía con las lluvias invernales que se producen sobre el mar del mismo nombre y sus áreas continentales aledañas, en Europa y África.

En el mapa de la derecha se puede verificar que este régimen se encuentra preferentemente en la región cordillerana de la Patagonia. Se extiende también hacia al norte por las precipitaciones invernales en forma de nieve que ocurren sobre los Andes. En el mapa, corresponde a zonas de colores verdes más oscuros y azules.

#### **3.1. POTENCIALIDAD CLIMÁTICA**

La potencialidad climática de una región se considera como factor determinante de la aptitud de uso de las tierras y está muy relacionada con la disponibilidad energética y con la disponibilidad de agua.

La disponibilidad hídrica no sólo hace referencia a los montos de lluvia recibidos sino también a la cantidad de agua demandada por el ambiente, lo que se conoce como evapotranspiración potencial.

Los mapas obtenidos mediante la resta de valores mensuales de (P – EP) muestran los déficits y excesos hídricos para cada mes del año. En ellos se pueden apreciar las áreas con sobrante de precipitación (valores positivos) y las áreas con precipitaciones inferiores a la evapotranspiración potencial (valores negativos) por lo que permiten discriminar para cada punto del país períodos secos y húmedos.

En la figura 5 se presentan como ejemplo los mapas de precipitación menos evapotranspiración potencial para los meses más cálido (enero) y más frío (julio). En ellos se pueden apreciar las áreas con sobrante de precipitación, con valores positivos de P-EP (o excesos de agua), representadas con colores azules a verdes y, las áreas con precipitaciones inferiores a la evapotranspiración potencial, con valores negativos de P-EP (o déficits de agua), que se visualizan en colores amarillos a rojos.

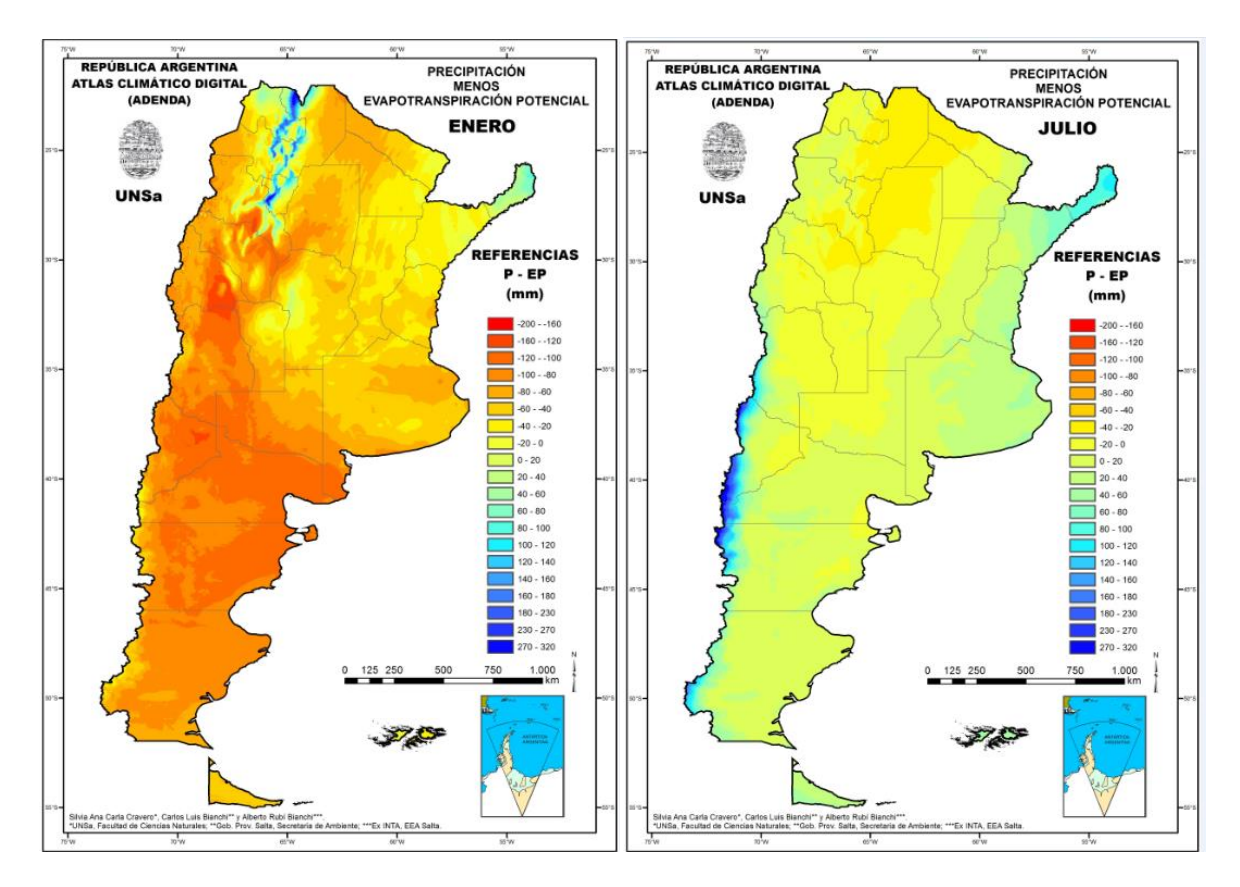

**Figura 5.** Mapas de precipitación menos evapotranspiración potencial para los meses más cálido (enero) y más frío (julio).

Estos mapas permiten afirmar que el territorio argentino se caracteriza como mayoritariamente seco, es decir, con menor disponibilidad de agua que aquella requerida para el óptimo crecimiento y desarrollo de los cultivos. En efecto, se observan extensas áreas donde esta deficiencia abarca todo el año (colores amarillos y naranjas).

En la región Noroeste, aún en la época de lluvias (verano), grandes áreas presentan déficit hídrico, lo que aumenta la vulnerabilidad de la zona a periodos secos y el riesgo de efectuar cultivos a secano. Sin embargo, cabe preguntarse porque la mayor actividad vegetal del parque chaqueño se produce durante esos meses cuando los déficits de agua son los más importantes. Una explicación podría ser que durante esos meses las lluvias en el Chaco semiárido satisfacen aproximadamente el 50% de las necesidades de agua de la vegetación natural, mientras que en la época invernal las lluvias son prácticamente inexistentes y la sequía es extrema.

Debe considerarse además que la vegetación del parque chaqueño semiárido, preferentemente de hojas caducas, ha evolucionado en ese contexto hídrico, por lo que tiene acentuadas características xerofíticas. Ello le permitiría contrarrestar los elevados déficits estivales y realizar a pesar de ellos la mayor actividad fotosintética en esa época. Por otra parte, desprendiéndose de su cobertura foliar puede

contrarrestar la sequía del invierno y los primeros meses de la primavera, sin lluvias y con muy altas temperaturas máximas.

Las zonas visualizadas en color amarillo corresponden a las que presentan déficits menores, en ellas se ubican los valles templados, el piedemonte y las sierras subandinas, en directo contacto con la llanura chaqueña (umbral al Chaco). En estas zonas es posible la agricultura a secano en los meses estivales.

En el mapa de P-EP correspondiente a enero, los excesos de agua (representados en azul) coinciden con la región de las Yungas, donde se instala la selva de montaña, con vegetación preferentemente de hojas perennes y actividad fotosintética durante todo el año. En estas áreas montañosas, de gran diversidad biótica y donde se instalan las cabeceras de las cuencas hídricas de los ríos que nacen en ellas, deben realizarse ingentes esfuerzos para impedir la destrucción irreparable de la cubierta vegetal, ya sea por desmontes o extracción forestal excesiva u otras actividades productivas como la explotación de combustibles fósiles.

El oeste del NOA, La Rioja, Catamarca y San Juan, es la región más seca del país, esta característica se extiende hacia el sudeste y zona central de la Patagonia delimitando la llamada "diagonal árida".

En el mapa de la derecha, los mayores aportes pluviométricos invernales al sur de la citada "diagonal árida" dan lugar a los bosques andino patagónicos, donde la influencia que impone la cordillera austral (efecto orográfico) sobre las precipitaciones, sumado a las bajas temperaturas, posibilita la existencia de los ambientes glaciares y periglaciares en un entorno de vegetación de elevada exuberancia que, por estas mismas características, no ofrecen potencialidad para la actividad agrícola.

Hacia el centro y este de la Patagonia, las condiciones de aridez se acentúan en forma notable, restringiendo aún más las posibilidades productivas. Desde el punto de vista fitogeográfico se corresponde con la estepa patagónica, en la que se desarrolla la ganadería ovina como actividad predominante.

La región de vegetación de monte se extiende por la diagonal árida desde el norte de la Patagonia, atraviesa las Sierras Pampeanas y Cuyo llegando hasta los valles áridos y semiáridos de Salta con una vegetación dispersa y achaparrada, en la que la actividad agrícola se realiza sólo en oasis de riego.

En el noreste del país, en las regiones Mesopotámica (salvo Misiones que tiene excesos de agua) y Pampeana, en enero se presentan déficits no muy importantes mientras que en junio y, a pesar de los menores valores de lluvia invernal, debido a que las exigencias de agua son menores por las bajas temperaturas se producen excesos de agua.

## **4. ACCESO A LA CARTOGRAFÍA ONLINE**

La información geográfica es vital para la toma de decisiones acertadas a escala local, regional y global. Son numerosas las áreas en las que los encargados de tomar decisiones oportunas pueden beneficiarse de esta información junto con el uso de las infraestructuras asociadas (Infraestructura de Datos Espaciales o IDE) que sustentan el descubrimiento, acceso y uso de información en el proceso de decisión. Algunas de estas áreas son las encargadas de dar solución a problemas ambientales, valoración de terrenos de uso comunitario, recuperación después de desastres, estudio de avances de la frontera agropecuaria, problemas derivados del calentamiento global y/o cambio climático.

El término "Infraestructura de Datos Espaciales" (IDE) comprende las tecnologías, normas y planes institucionales que facilitan la disponibilidad y el acceso a datos espaciales. Una IDE incluye datos y atributos geográficos, documentación suficiente (metadatos), un medio para descubrir, visualizar y valorar los datos (catálogos y cartografía en red) y algún método para proporcionar acceso a los datos geográficos.

Tanto la IDE de INTA Salta (GeoSalta) como la IDE de la provincia de Salta (IDESA) permiten el acceso a la cartografía generada en el presente trabajo.

#### **4.1. ACCESO VÍA SERVICIO WMS**

Las especificaciones del Web Map Server (WMS) (Servidor de Mapas en la Red) ofrecen la posibilidad de superponer de forma visual información geográfica compleja y distribuida simultáneamente en internet como mapas (en formato imagen).

Así, desde un software GIS se puede visualizar información publicada en servidores de mapas a través del servicio OGC WMS. De esta forma se pueden incorporar a trabajos o proyectos capas vectoriales o *raster* sin necesidad de tenerlas almacenadas en la computadora, con la garantía de contar con la última versión disponible.

Servicios WMS:

INTA EEA Salta:<http://geosalta.inta.gob.ar/geoserver/ows?version=1.1.1&>

IDESA:<http://geoportal.idesa.gob.ar/geoserver/ows?version=1.1.1&>

A continuación se presenta un ejemplo de conexión al servicio WMS utilizando el software open source Qgis 2.14 (Figuras 6 y 7).

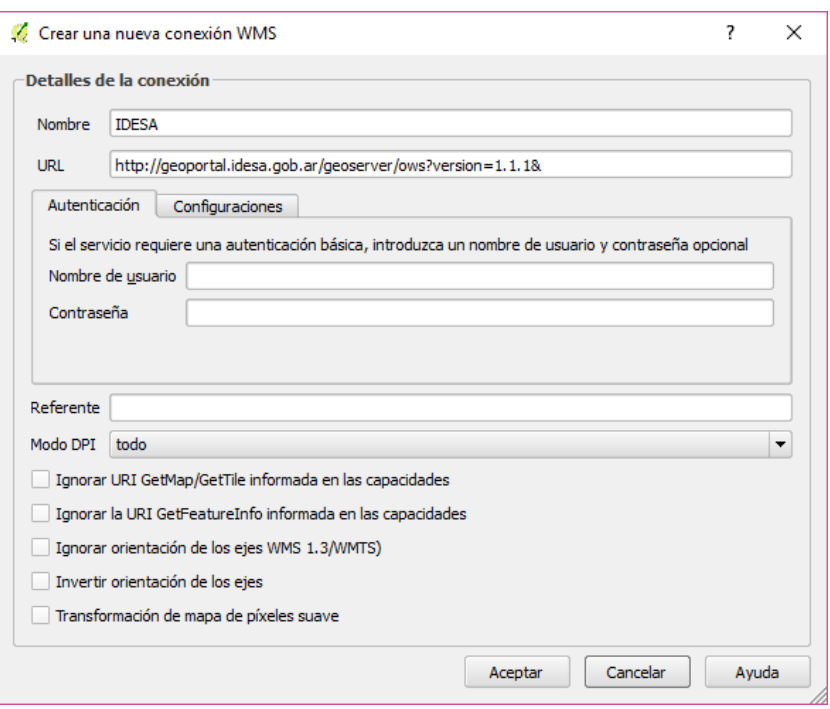

**Figura 6**. Qgis y conexión WMS

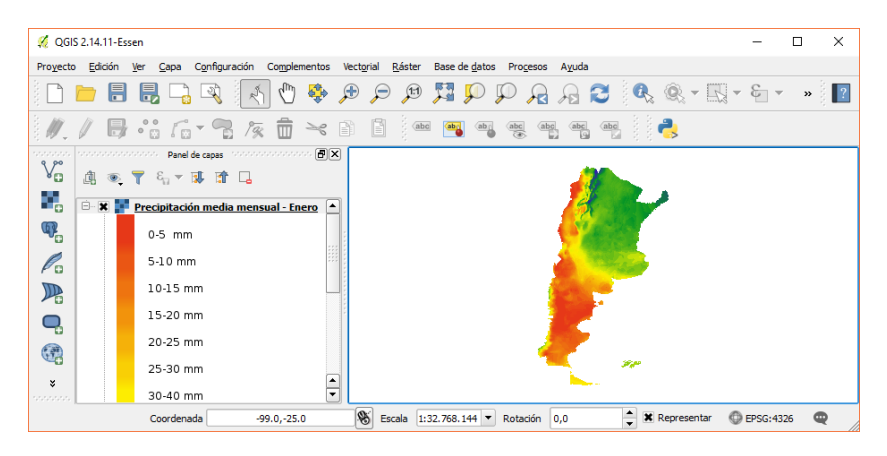

**Figura 7**. Qgis, conexión WMS a la capa Precipitación media mensual - Enero

#### **4.2. ACCESO A TRAVÉS DE VISOR DE MAPAS**

El acceso a las capas de información georreferenciada disponibles se realiza a través de un navegador de internet, utilizando un visor de mapas. Un visor de mapas (Figura 8) es una aplicación Web que permite verlas y consultarlas.

Por ejemplo:<http://geoportal.idesa.gob.ar/maps/> o<http://visor.geointa.inta.gob.ar/>

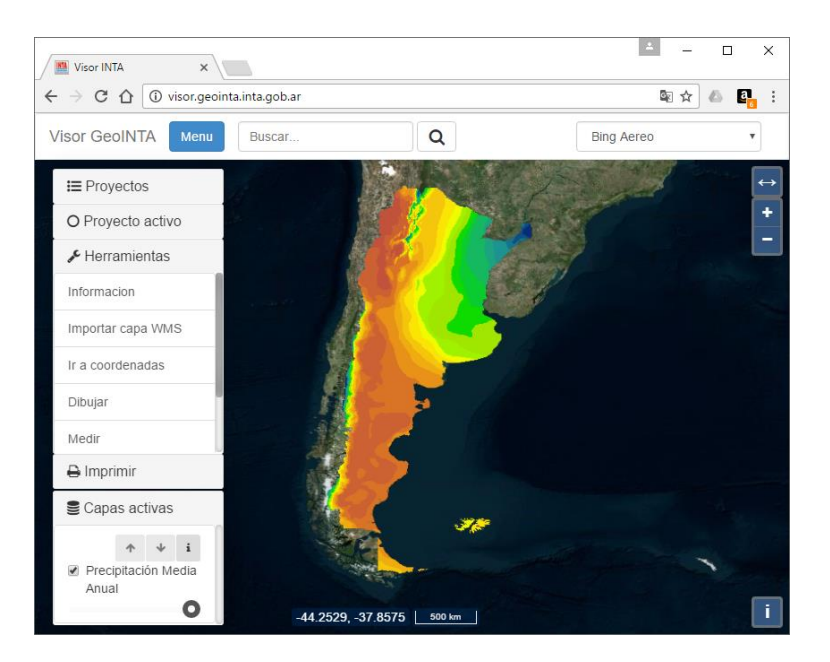

**Figura 8**. Visor de mapas GeoINTA

### **4.3. DESCARGA DE CARTOGRAFÍA EN FORMATO RASTER**

Las capas *raster* pueden descargarse del geoportal del IDESA [\(http://geoportal.idesa.gob.ar/\)](http://geoportal.idesa.gob.ar/).

La descarga puede ser individual, es decir descargar una capa determinada (por ejemplo Precipitación media - Enero) o bien, se puede descargar el conjunto de capas *raster* de la publicación.

Para una descarga individual primero se debe consultar la capa desde el geoportal IDESA, para luego hacer clic en "*Descargar Capa*" (Figura 9).

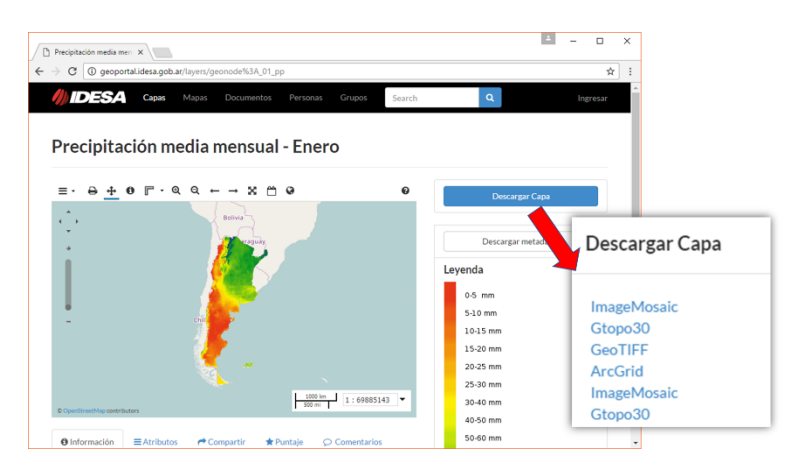

**Figura 9**. Descarga de capa *raster*

Para la descarga del conjunto de capas de la publicación se debe consultar el menú "*Documentos***"** (Figura 10) y descargar el mismo en formato comprimido.

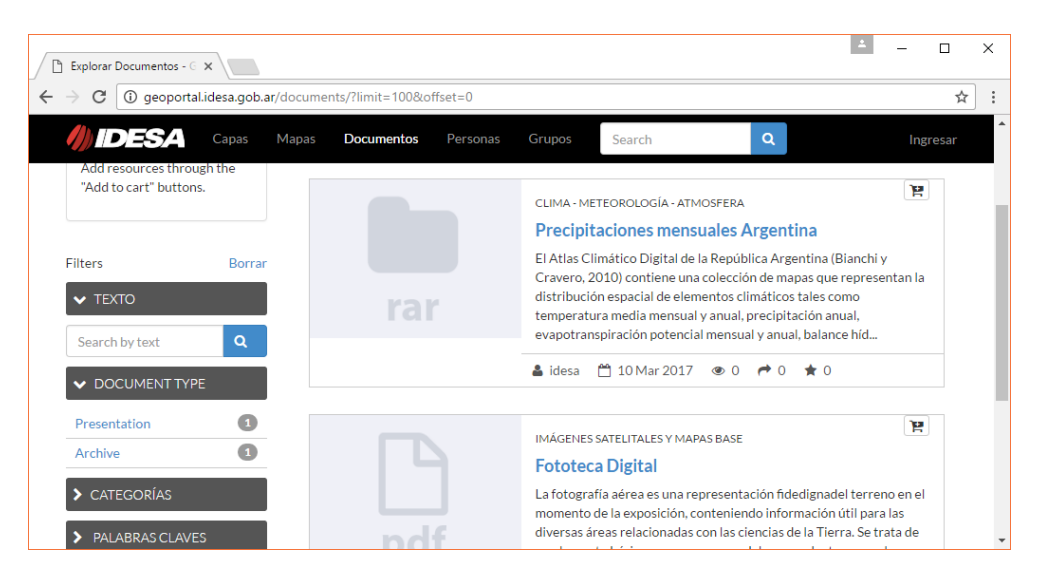

**Figura 10**. Descarga de conjunto de capas *raster*

## **5. CONSIDERACIONES FINALES**

Con estos nuevos mapas digitales se pretende generar información que pueda ser utilizada por otras áreas del conocimiento, y que esté disponible en formatos y entornos de acceso público. Se pueden utilizar los mapas obtenidos en este formato para el cálculo de otros parámetros climáticos, o bien, hacerlos intervenir como "capa climática" en procesos de análisis de las posibilidades de uso del territorio. De esta forma se contribuirá a una utilización de los recursos naturales involucrados acorde con sus posibilidades.

La información cartográfica que se presenta se considera como una continuación de la presentada en el Atlas Climático Digital de la República Argentina (Bianchi y Cravero, 2010) por lo que se considera como un apéndice del mismo (adenda).

## **6. AGRADECIMIENTOS**

Al Instituto Geonorte. Facultad de Ciencias Naturales. Universidad Nacional de Salta. (Instalaciones y software ArcGIS para el desarrollo del SIG).

## **7. REFERENCIAS**

Bianchi, A. R y Cravero, S.A.C. Atlas climático digital de la República Argentina. Salta: Ediciones Instituto Nacional de Tecnología agropecuaria. 84 p. ISBN 978- 987-1623-95-2, 2010.

<http://inta.gob.ar/documentos/atlas-climatico-digital-de-la-republica-argentina-1/>

Bianchi, A.R. y Yañez, C. E. Las Precipitaciones en el Noroeste Argentino. 2da edición. INTA EEA SALTA, 383 p., 1992.

[http://www.ora.gov.ar/informes/atlas\\_noa\\_precipitaciones.pdf](http://www.ora.gov.ar/informes/atlas_noa_precipitaciones.pdf) [http://inta.gob.ar/documentos/las-precipitaciones-del-noroeste-argentino-periodo-](http://inta.gob.ar/documentos/las-precipitaciones-del-noroeste-argentino-periodo-1934-1990/)[1934-1990/](http://inta.gob.ar/documentos/las-precipitaciones-del-noroeste-argentino-periodo-1934-1990/)

Elena H., Noe Y., Ledesma F., Morales P.C. Sistema de información geográfica con Qgis 2.x - Nivel Inicial. 2014. [http://inta.gob.ar/documentos/sistema-de-informacion](http://inta.gob.ar/documentos/sistema-de-informacion-geografica-con-qgis-2x-nivel-inicial)[geografica-con-qgis-2x-nivel-inicial](http://inta.gob.ar/documentos/sistema-de-informacion-geografica-con-qgis-2x-nivel-inicial)

IGN. Cobertura cartográfica correspondiente al SIG 250 del Instituto Geográfico Nacional, 2014. Disponible en [http://www.ign.gob.ar/sig.](http://www.ign.gob.ar/sig)

SMN. Datos pluviométricos 1921 1950. Publicación B1 Nº 2. Buenos Aires. 1969.

SMN. Estadísticas climatológicas 1971 – 1980, Buenos. Aires. 169 p. 1986

SMN. Estadísticas climatológicas 1981 – 1990, Buenos. Aires. 709 p. 1992

**ANEXO 1 – MAPAS DE PRECIPITACIONES MENSUALES**

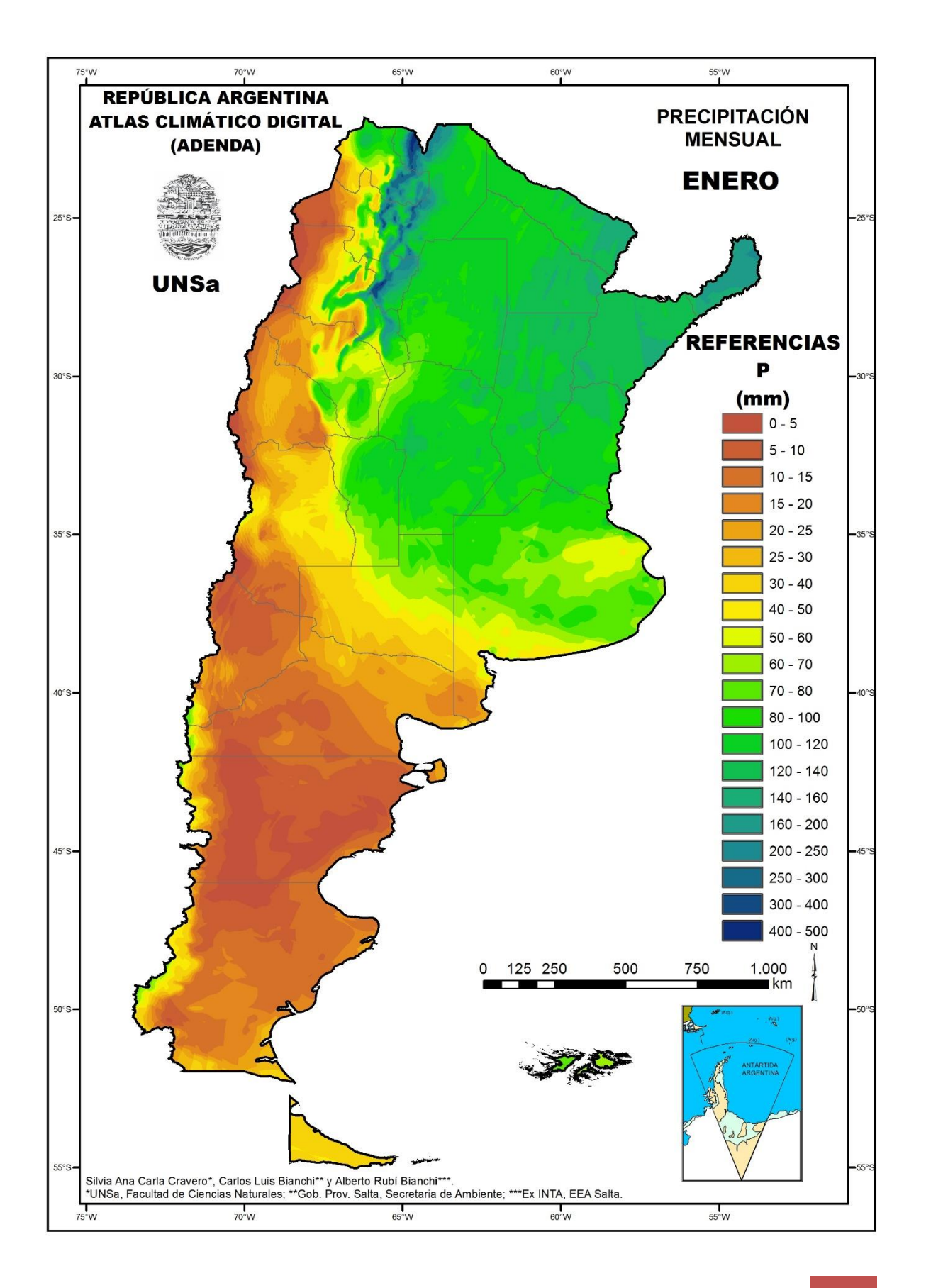

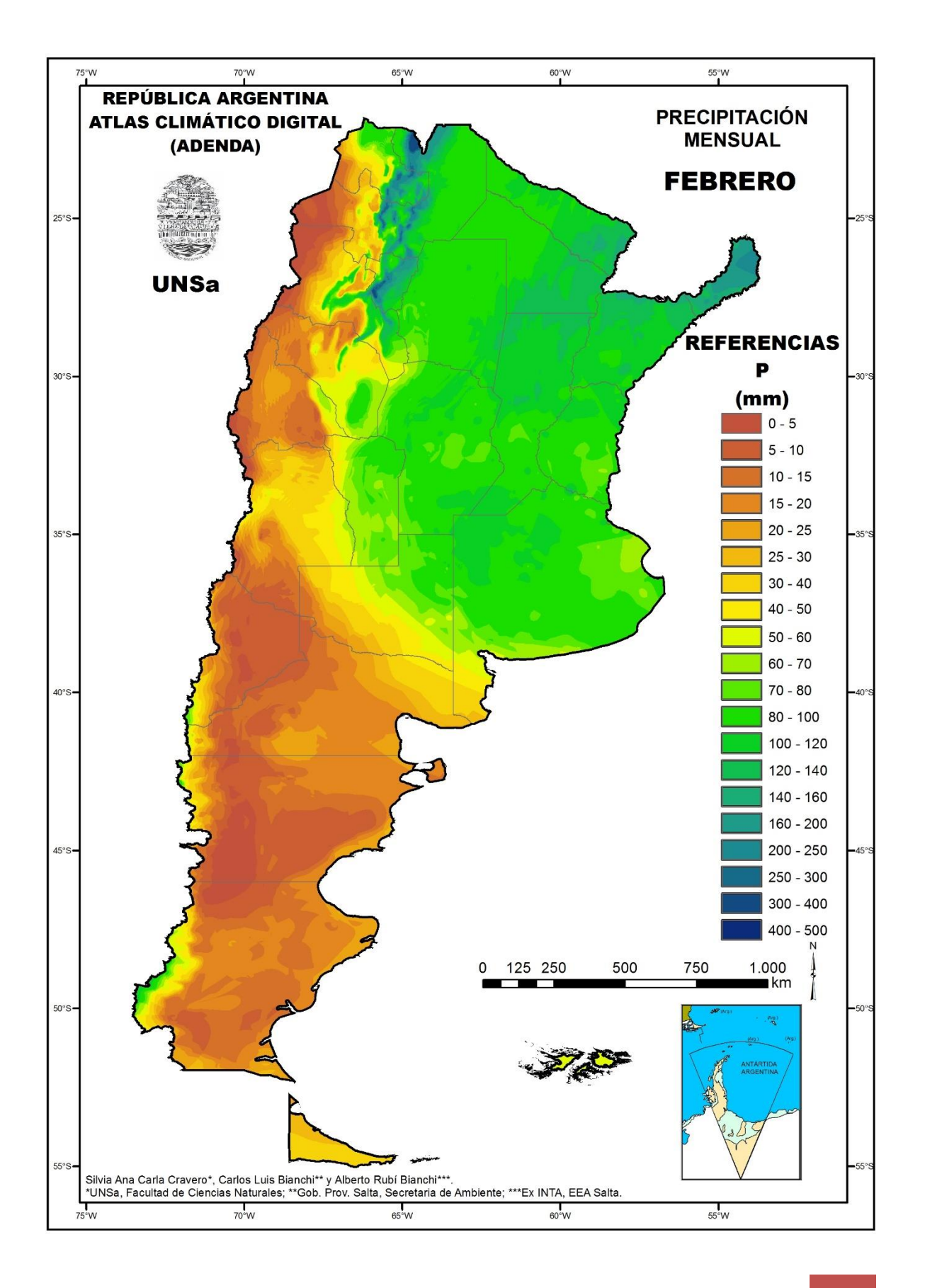

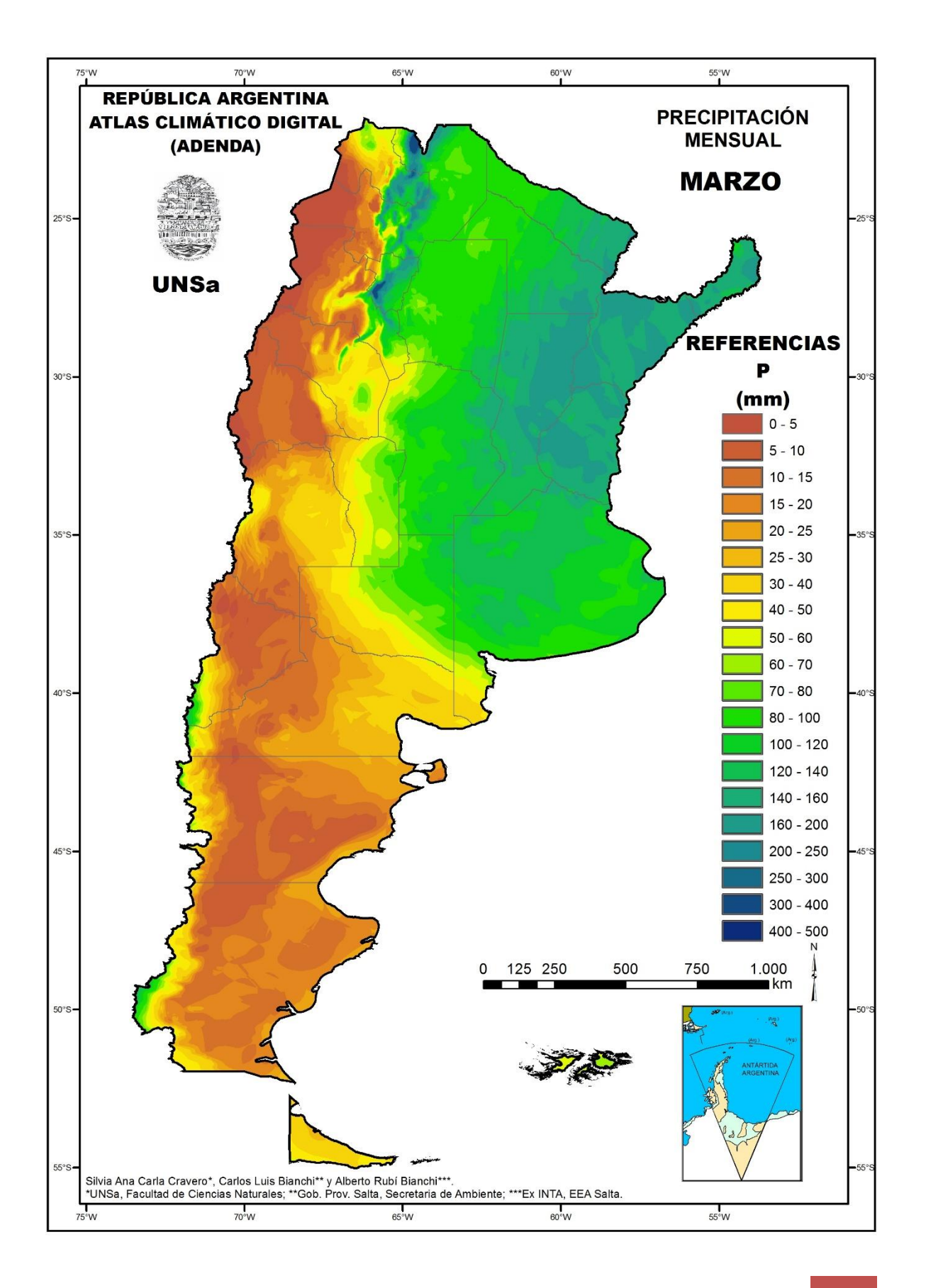

![](_page_23_Figure_0.jpeg)

![](_page_24_Figure_0.jpeg)

![](_page_25_Figure_0.jpeg)

![](_page_26_Figure_0.jpeg)

![](_page_27_Figure_0.jpeg)

![](_page_28_Figure_0.jpeg)

![](_page_29_Figure_0.jpeg)

![](_page_30_Figure_0.jpeg)

![](_page_31_Figure_0.jpeg)

## **ANEXO 2. MAPAS DE DEFICITS Y EXCESOS MENSUALES DE LLUVIA (P-EP).**

![](_page_33_Figure_0.jpeg)

![](_page_34_Figure_0.jpeg)

![](_page_35_Figure_0.jpeg)

![](_page_36_Figure_0.jpeg)

![](_page_37_Figure_0.jpeg)

![](_page_38_Figure_0.jpeg)

![](_page_39_Figure_0.jpeg)

![](_page_40_Figure_0.jpeg)

![](_page_41_Figure_0.jpeg)

![](_page_42_Figure_0.jpeg)

![](_page_43_Figure_0.jpeg)

![](_page_44_Figure_0.jpeg)

## **ANEXO 3. MAPAS DE PRECIPITACIÓN SEMESTRAL CORRESPONDIENTES A LOS SEMESTRES CÁLIDO Y FRÍO.**

![](_page_46_Figure_0.jpeg)

![](_page_47_Figure_0.jpeg)

**ANEXO 4. MAPAS DE PRECIPITACION TRIMESTRAL**

![](_page_49_Figure_0.jpeg)

![](_page_50_Figure_0.jpeg)

![](_page_51_Figure_0.jpeg)

![](_page_52_Figure_0.jpeg)

**ANEXO 5. MAPAS DE PRECIPITACIÓN SEMESTRAL EXPRESADA COMO PORCENTAJE DE LA ANUAL, CORRESPONDIENTES A LOS SEMESTRES CÁLIDO Y FRÍO.**

![](_page_54_Figure_0.jpeg)

![](_page_55_Figure_0.jpeg)

**ANEXO 6. MAPAS DE PRECIPITACIÓN TRIMESTRAL EXPRESADA COMO PORCENTAJE DE LA ANUAL**

![](_page_57_Figure_0.jpeg)

![](_page_58_Figure_0.jpeg)

![](_page_59_Figure_0.jpeg)

![](_page_60_Figure_0.jpeg)

En el Atlas Climático Digital de la República Argentina (Bianchi y Cravero, 2010) se presentó cartografía de superficie continua en formato raster, una colección de mapas que representan la distribución espacial de elementos climáticos tales como temperatura media mensual y anual, evapotranspiración potencial<br>mensual y anual, balance hídrico anual e índice de aridez de De Martonne y, un mapa de precipitación anual. Como una asignatura pendiente quedaron los mapas de precipitación media mensual indispensables para conocer el régimen temporal de este fenómeno climático.

Este trabajo tuvo como principal objetivo completar la información del Atlas Climático en lo concerniente a los mapas de lluvias medias mensuales. Como información cartográfica adicional se incluyen mapas de régimen temporal de lluvias expresado como porcentaje del total anual de precipitaciones así como, mapas de precipitación menos evapotranspiración potencial que permiten visualizar los meses de déficit o de exceso de agua. En forma resumida se describe la metodología utilizada para generar los mapas de este agregado (o adenda) del Atlas Climático y se completa la información ya publicada.

En base a estos nuevos mapas digitales, se realiza una descripción del régimen de Iluvias de la República Argentina y de las condiciones hídricas reinantes en cada mes del año, así como información mensual agrupada en trimestres y semestres.

Con esta Adenda se pretende ampliar la disponibilidad de información climática que pueda ser utilizada por otras áreas del conocimiento, disponible en formatos<br>y entornos de acceso público para el cálculo de otros parámetros climáticos, o<br>bien, para ser usada como "capa climática" en Sistemas de Info Geográfica. De esta forma se contribuirá al análisis de las posibilidades de uso del territorio y a una utilización de los recursos naturales involucrados acorde con sus posibilidades.

![](_page_61_Picture_4.jpeg)

ISBN: 978-987-521-807-9

![](_page_61_Picture_6.jpeg)

Ministerio de Agroindustria Presidencia de la Nación